Prof. Bernd Finkbeiner, Ph.D. Summer term 2013 Martin Zimmermann, Ph.D. Problem Set 16 Leander Tentrup, B.Sc. September 30, 2013

## Verification

## Tool: πVC

You should use the tool  $\pi$ VC to solve the problems of this set. A modified version of the tool for this lecture is available from the lecture website. In order to run it, run the command java  $-iar$  PiGui.jar.  $\pi$ VC is also installed on our virtual machine, it can be started from the quick lunch bar. You will need an internet connection to successfully compile and verify programs.

Hint 1: The small window on the bottom right might be to small to see all the contents on a small screen. It does not have scoll bars, but it is scrollable to ensure your access to the vital information which properties are proven and which are not.

Hint 2: If you get stuck with the proof you can ask us for some additional hints.

## Problem 1: Abs [4 Points]

Prove total correctness of the program Abs using  $\pi$ VC, i.e. annotate the function with an inductive loop invariant and give a ranking annotation. You can download the file Abs.pi from the lecture website.

```
@pre T@post ∀i.0 ≤ i < |rv| → rv[i] ≥ 0
int\lceil \text{abs(int} \rceil | a_0) \rceilint|| a := a_0;for
     @T(int i := 0; i < |a|; i := i + 1)if (a[i] < 0) \{a[i] := -a[i];}
  }
  return a;
}
```
Figure 1: Computing the absolute values of an array

The following exercises belong to the afternoon session.

## Problem 2: Insertion Sort [8 Points]

Prove total correctness of the program InsertionSort using  $\pi$ VC, i.e. annotate the function with inductive loop invariants and give ranking annotations. You can download the file InsertionSort.pi from the lecture website.

```
@pre \top\mathbb{Q}post sorted(rv, 0, |rv| - 1)int[ InsertionSort(int[ a_0) {
  int|| a := a_0;for @T(int i := 1; i < |a|; i := i + 1)int t := a[i];
    for @T(int j := i - 1; j \geq 0; j := j - 1) {
       if (a[j] \leq t) break;
       a[j + 1] := a[j];}
    a[j + 1] := t;}
  return a;
}
```
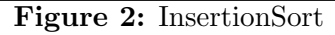